# Appendix A A Glossary of R Jargon

Below is a selection of common R terms defined using SAS/SPSS jargon (or plain English when possible) and R jargon. Some definitions in SAS/SPSS jargon are quite loose given the fact that they have no direct analog of some R terms. Items in italics are included in the glossary. Definitions in R terms are often quoted (with permission) or paraphrased from S Poetry, by Patrick Burns [40].

|                        | Defined in SAS/SPSS Terms                                                                                                    | Defined in R Terms                                                                                                    |
|------------------------|----------------------------------------------------------------------------------------------------|----------------------------------------------------------------------------------------------------|
| Apply                  | The process of having a procedure<br>work on variables or<br>observations/cases. Determines<br>whether a procedure will act as a<br>typical procedure or as a<br>function instead. Also a function<br>that does that. | The process of targeting a function<br>on rows or columns. Also a<br>function that does that.                                             |
| Argument               | Parameter, option or setting that<br>controls what a procedure does.<br>Includes variables to analyze.                                                                                                    | Input to a <i>function</i> .                                                                                                    |
| Array                  | Multiple datasets that are linked in<br>layers. All variables must be only<br>one type, e.g., all numeric or all<br>character.                                                                                        | A vector with a <i>dim</i> attribute. The<br>dim controls the number and<br>size of dimensions.                                           |
| Assignment<br>function | The two-key sequence, " $<-$ ", that<br>places data or results of<br>procedures or transformations<br>into a variable or dataset.                                                                                     | The two-key sequence, " $\lt$ -", that<br>gives <i>names</i> to <i>objects</i> .                                                          |
| Atomic object          | A variable whose values are all of<br>one type such as all numeric or<br>all character.                                                                                                    | An <i>object</i> whose <i>components</i> are all<br>of one <i>mode</i> . Modes allowed are<br>numeric, character, logical, or<br>complex. |
| Attach                 | The process of adding a dataset or<br>add-on module to your path.<br>Attaching a dataset appears to<br>copy the variables into an area                                                                                | The process of adding a <i>database</i> to<br>your search list. Also a function<br>that does this.                                        |

Table A.1 Glossary of R Jargon

|                       | <b>Table A.1</b> (continued)                                                                                                    |                                                                                                    |  |
|-----------------------|----------------------------------------------------------------------------------------------------|----------------------------------------------------------------------------------------------------|--|
|                       | Defined in SAS/SPSS Terms                                                                                                    | Defined in R Terms                                                                                                    |  |
| Attributes            | that lets you use them by a<br>simple name like "gender" rather<br>than by compound name like<br>"mydata\$gender". Done using<br>the attach function.<br>Traits of a dataset like its variable                                                         | Traits of objects such as names,                                                                                                    |  |
|                       | names and labels.                                                                                                    | <i>class</i> , or <i>dim</i> .                                                                                                    |  |
| Class                 | An attribute of a variable or<br>dataset that a procedure uses to<br>change its default settings<br>automatically. For variables,<br>this is similar to setting the scale<br>of a variable to help you decide<br>what procedures it will work<br>with. | The class attribute of an object<br>determines which method of a<br><i>generic function</i> is used when the<br><i>object</i> is an <i>argument</i> in the<br>function call. |  |
| Component             | Like an entry in a SAS catalog.<br>Can also be a variable in a<br>dataset.                                                                                                    | An item in a <i>list</i> . The <i>length</i> of a list<br>is the number of components it<br>has.                                                                             |  |
| <b>CRAN</b>           | The Comprehensive R Archive Network at http://cran.r-project.org/.<br>Consists of a set of sites around the world called mirrors that provide R<br>and its add-on packages for you to download and install.                                            |                                                                                                    |  |
| Data frame            | A dataset.                                                                                                    | A set of <i>vectors</i> bound together in a<br>list. They can be different modes<br>or classes, e.g., numeric and<br>character, but they must have<br>equal length.          |  |
| Database              | One dataset or a set of them in a<br>library, or an add-on module.                                                                                                    | An item on the search list, or<br>something that might be. Can be<br>an R data file or a <i>package</i> .                                                                    |  |
| Dim                   | A variable whose values are the<br>number of rows and columns in<br>a dataset. It is stored in the<br>dataset itself. Also a procedure<br>that prints or sets these values.                                                                            | The <i>attribute</i> that describes the<br>dimensions of an array. Also the<br>function that retrieves or changes<br>that attribute.                                         |  |
| Element               | A value.                                                                                                    | An item in an <i>atomic</i> vector.                                                                                                    |  |
| Extractor<br>function | A procedure that gets more results<br>from a dataset created by<br>another procedure.                                                                                                    | A function that has methods that<br>apply to <i>modeling objects</i> .                                                                                                    |  |
| Factor                | A categorical variable and its value<br>labels. Value labels may be<br>nothing more than "1", "2" if not<br>assigned explicitly.                                                                                                    | The type of <i>object</i> that represents a<br>categorical variable. It stores its<br>labels in its levels attribute.                                                        |  |
| Function              | A procedure and/or a function.<br>When you apply it down<br>through cases, it is just like a<br>procedure. But you can also<br>apply it across rows like a<br>function.                                                                                | A program that is stored as an<br>object.                                                                                                    |  |
| Generic<br>function   | A procedure or function that has<br>different default parameters set                                                                                                    | A function whose behavior is<br>determined by the <i>class</i> of one or                                                                                                    |  |

Table A.1 (continued)

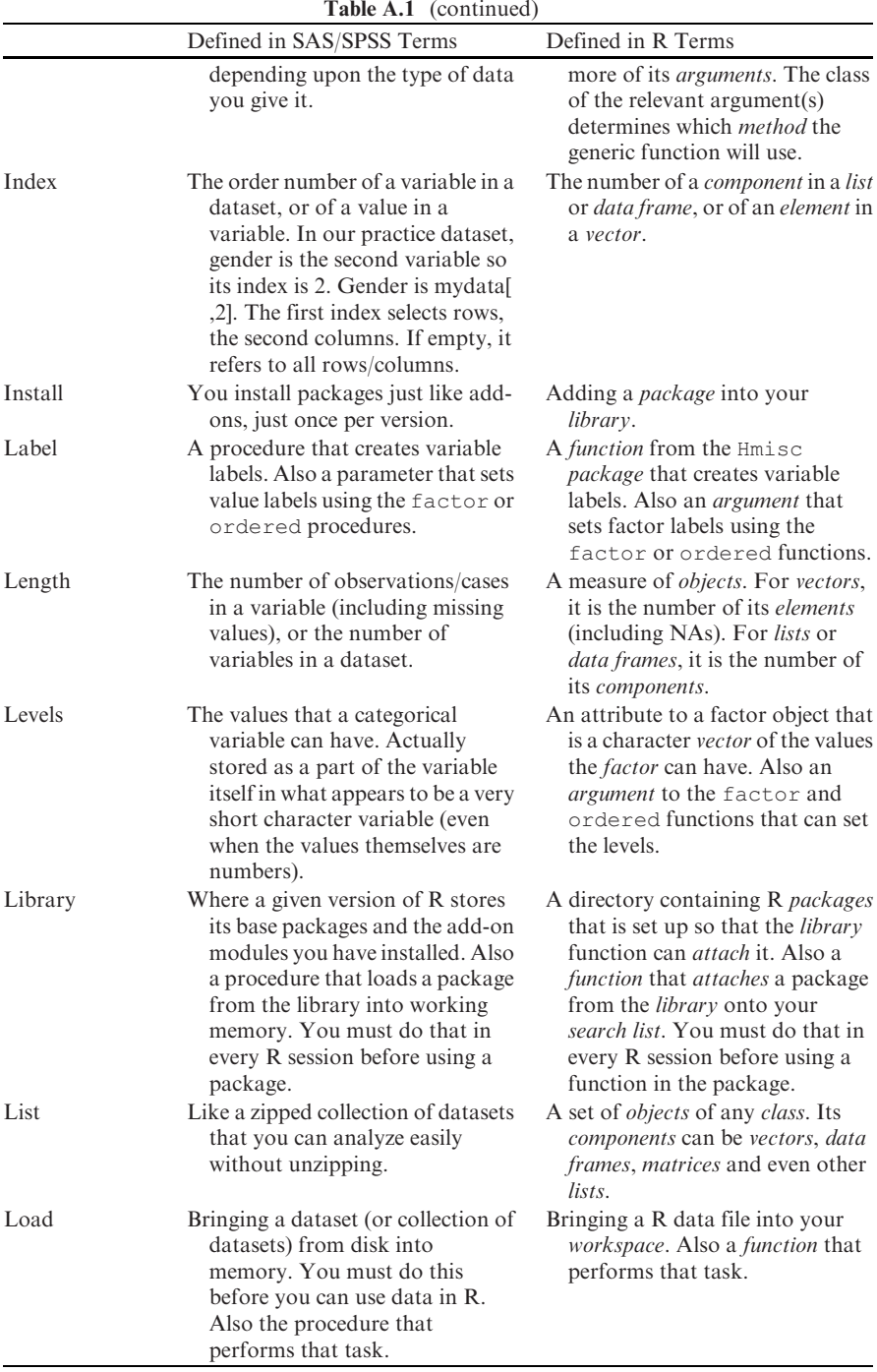

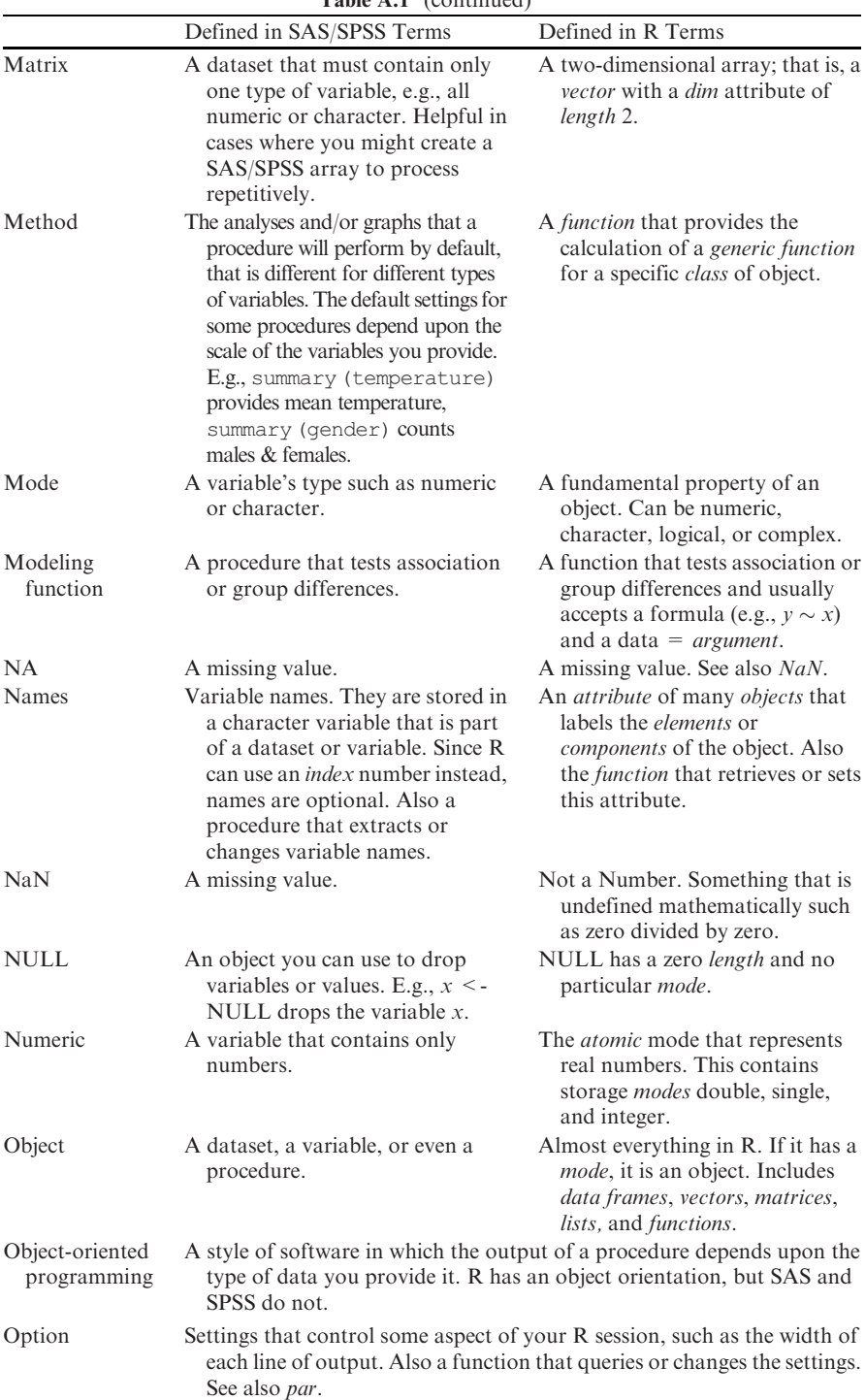

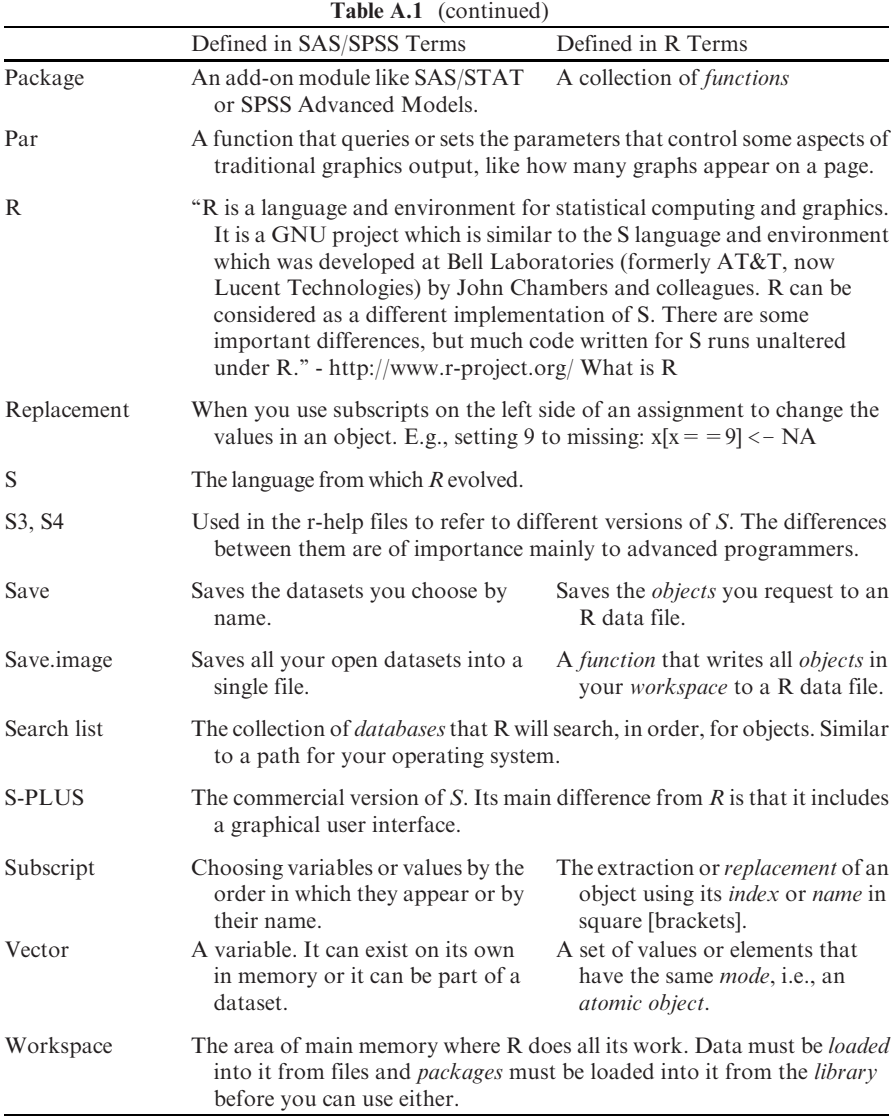

# Appendix B A Comparison of SAS and SPSS Products with R Packages and Functions

With over 1200 add-on packages, many containing multiple procedures, R can do almost everything that SAS and SPSS can do and quite a bit more. People are releasing new packages at a rapid pace and R can give you the latest count with the following two commands. The first one uses the available. packages function to check Internet repositories for the packages that are currently available and store them in myPackageNames. The second command determines the number of unique names.

```
> myPackageNames <- available.packages()
> length (unique( rownames(myPackageNames) ))
[1]1449
```
So at the time of publication, there were 1449 add-on packages! If you use the setRepositories () function (or Packages> Select repositories... on Windows) to add the bioinformatic packages, the number is even higher at 2242.

Table B.1 below focuses only on SAS and SPSS products and which of them have counterparts in R. As a result, some categories are extremely broad (e.g., regression) while others are quite narrow (e.g., conjoint). This list does not contain the hundreds of R packages that have no counterparts in the form of SAS or SPSS products. There are many important topics (e.g., mixed models, offered by all three) that are not listed because neither SAS nor SPSS sell a product focused just on that.

Much more detailed information about R packages is available organized in Task Views at http://cran.r-project.org/web/views/index.html. Another site to search by task is at http://biostat.mc.vanderbilt.edu/s/finder/finder.html. Detailed information about most R packages is available at http://www.rproject.org/, choose CRAN, then choose a mirror, then choose Packages./

|                                                     |                                                                                      |                                                                  | R Package (some are                                                                                             |
|-----------------------------------------------------|--------------------------------------------------------------------------------------|------------------------------------------------------------------|----------------------------------------------------------------------------------------------------|
| Topic                                               | <b>SAS Product</b>                                                                   | <b>SPSS Product</b>                                              | package-function)                                                                                               |
| Advanced                                            | SAS/STAT®                                                                            | <b>SPSS Advanced</b>                                             | stats, MASS,                                                                                                    |
| models                                              |                                                                                      | $Models^{TM}$                                                    | <i>many</i> others                                                                                              |
| <b>Basics</b>                                       | <b>SAS®</b>                                                                          | SPSS Base <sup>TM</sup>                                          | R                                                                                                    |
| Conjoint<br>analysis                                | SAS/STAT®:<br>Transreg                                                               | SPSS Conjoint <sup>TM</sup>                                      | homals, psychoR,<br>bayesm                                                                                      |
| Correspondence<br>analysis                          | SAS/STAT®:<br>Corresp                                                                | SPSS Categories <sup>TM</sup>                                    | homals, MASS,<br>FactoMineR, ade4,<br>PTAk, cocorresp,<br>vegan, made4,<br>PsychoR                              |
| Custom tables                                       | <b>SAS Base</b> <sup>®</sup><br>Report, SQL,<br>Tabulate                             | SPSS Custom<br>$\mathrm{Tables}^{\mathrm{TM}}$                   | reshape                                                                                                    |
| Data access                                         | SAS/ACCESS®                                                                          | <b>SPSS Data Access</b><br>Pack <sup>TM</sup>                    | DBI, foreign, RODBC                                                                                             |
| Data mining                                         | Enterprise<br>Miner <sup>TM</sup>                                                    | $C$ lementine <sup>®</sup>                                       | rattle, arules,<br>FactoMineR                                                                                   |
| Data<br>preparation                                 | Various<br>procedures                                                                | Various<br>procedures, SPSS<br>Data<br>Preparation <sup>TM</sup> | dprep, various functions                                                                                        |
| Exact tests                                         | SAS/STAT®:<br>various                                                                | <b>SPSS Exact</b><br>Tests <sup>TM</sup>                         | coin, elrm,<br>exactLoglinTest,<br>exactmaxsel,<br>exactRankTests, and<br>as options in many others             |
| Genetics                                            | SAS/Genetics®,<br>SAS/<br>Microarray®<br>Solution <sup>®</sup> ,<br>JMP<br>Genomics® | None                                                             | Bioconductor at http://<br>www.bioconductor.org/                                                                |
| Geographic<br>information<br>systems/<br>mapping    | SAS/GIS®, SAS/<br>Graph®                                                             | $SPSS$ Maps <sup>TM</sup> (no<br>full GIS)                       | maps, mapdata,<br>mapproj, GRASS via<br>spgrass6,<br>RColorBrewer, see<br>Spatial in Task Views link<br>above   |
| Graphical user<br>interface                         | Enterprise<br>$\text{Guide}$ <sup><math>\text{R}</math></sup>                        | SPSS Base <sup>TM</sup>                                          | JGR, R Commander,<br>pmq, SciViews                                                                              |
| Graphics –<br>interactive<br>with linked<br>windows | SAS/INSIGHT®                                                                         | None                                                             | GGobi via rggobi, iPlots,<br>Mondrian via Rserve                                                                |
| Graphics – static                                   | <b>SAS/GRAPH®</b>                                                                    | SPSS Base <sup>TM</sup>                                          | ggplot, gplots,<br>graphics, grid,<br>gridBase, hexbin,<br>lattice, plotrix,<br>scatterplot3d, vcd,<br>vioplot, |

Table B.1 Comparison of SAS and SPSS products to R packages

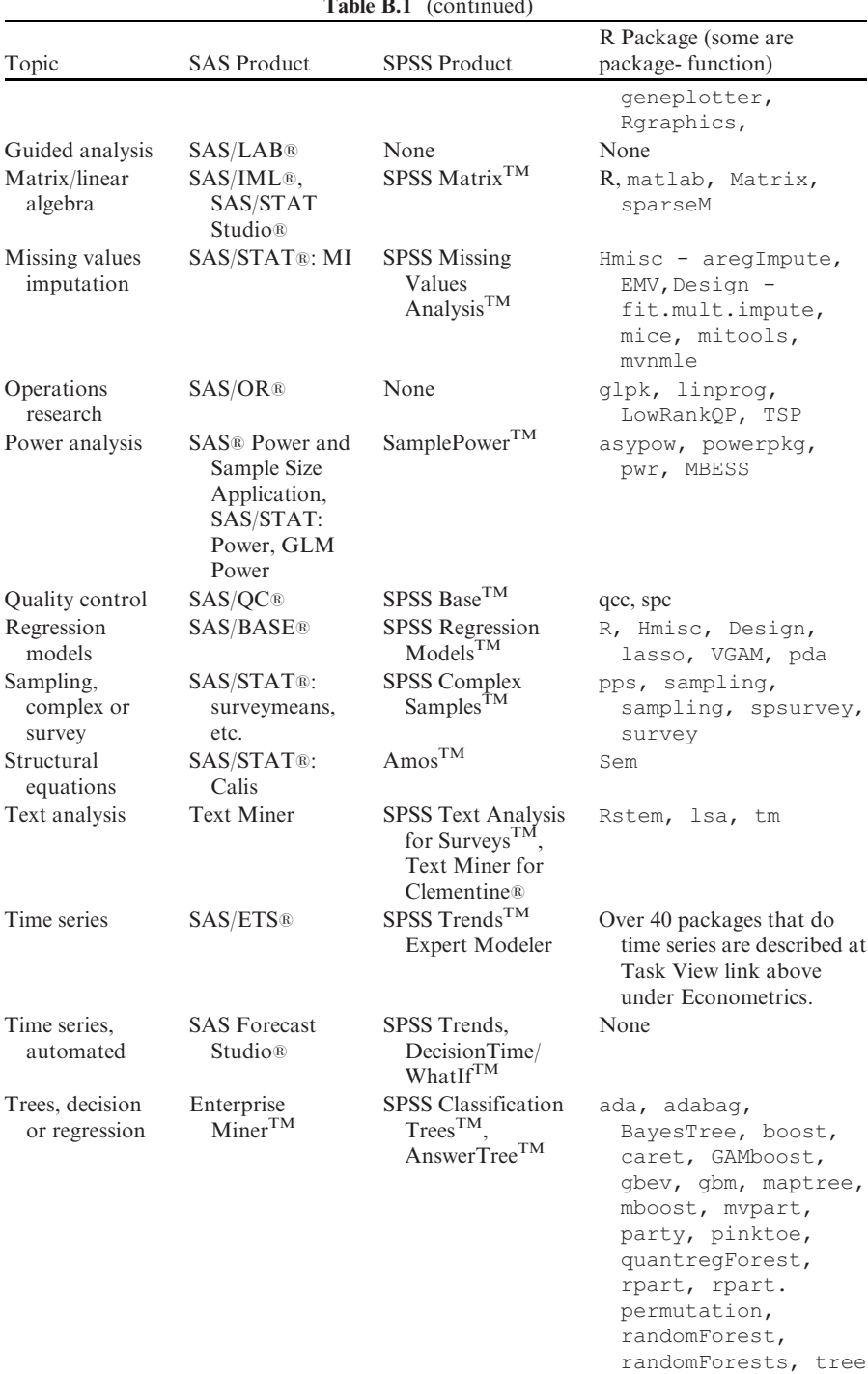

## Table B.1 (continued)

## Appendix C Automating Your Settings

SAS has its autoexe.sas file that exists to let you automatically set options and run SAS code. R has a similar file called .Rprofile. This file is stored in your initial working directory, which you can locate with the getwd() function.

Below is my .Rprofile. It sets options just as you would in R. See enter help (options) for many more. Let us step through it one command at a time.

First, I set the console width to 64 so my output fits training examples better. I also ask for five significant digits and tell it to mark significant results with stars. The latter is the default, but since many people prefer to turn that feature off, I included it. You would turn them off with a setting of FALSE.

options (width=64, digits=5, show.signif.stars=TRUE)

Setting the random number seed is a good idea if you want to generate numbers that are random but repeatable. That is handy for training examples in which you would like every student to see the same result. Here I set it to the number 1234.

set.seed (1234)

The setwd function sets the working directory, the place all your files will go if you don't specify a path.

```
setwd ("/myRfolder")
```
I also like to define the set of packages that I install whenever I upgrade to a new version of R. With these stored in myPackages, I can install them all with a single command. For details, see Chap. 5. This is the list of all packages used in this book.

```
myPackages <- c("car","hexbin",
  "ggplot2","gmodels","gplots", "Hmisc",
  "reshape", "Rcmdr")
```
You can have R load your favorite packages automatically too. This is particularly helpful when setting up a computer to run R with a graphical user interface like R Commander.

Loading packages at startup does have some disadvantages though. It slows down your startup time, takes up memory in your workspace, and can create conflicts when different packages have functions with the same name. Therefore, you do not want to load too many. Loading packages at startup requires the use of the local function. The getOption function gets the names of the original packages to load and stores them in a character vector I named myOriginal. I then created a second character vector, myAutoLoads, containing the names of the packages I want to add to the list. I then merged them into one character vector, myBoth. Finally, I used the options function to change the default packages to the combined list of both the original list and my chosen packages:

```
local({
   myOriginal <- getOption("defaultPackages")
   # edit next line to be your list of favorites.
   myAutoLoads <- c("Hmisc","ggplot2")
   myBoth <- c(myOriginal,myAutoLoads)
   options(defaultPackages = myBoth)
})
```
If you want R to run any functions automatically, you create your own single functions that do the required steps. To have R run a function before all others, name it ". First". To have it run the function after all others, name it .Last. Notice that utility functions require a prefix of "utils:: " or R will not find them while it is starting up. The timestamp function is one of those. It simply returns the time and date. The cat function simply prints messages.

```
.First <- function()
  {
     cat("\n) Welcome to R!\n\mid n"utils::timestamp()
     cat("\\n")}
```
You can also have R run any functions before exiting the package. As a Windows user, I would like to save my command history. Below I print a farewell message and then save the history to a file named myLatest.Rhistory.

```
.Last <- function()
  {
      graphics.off()
      cat("\n\n myCumulative.Rhistory has been saved.")
      cat("\n\n Goodbye!\n\n")
   utils::savehistory(file="myCumulative.Rhistory")
 }
```
Warning: Since these functions begin with a period, they are invisible to the 1s function by default. The command 1s  $(a11 \text{ .names} = TRUE)$  will show them to you. Since they are functions, if you save a workspace that contains them, they will continue to operate whenever you load that workspace, even if you delete the .Rprofile! As usual, you can display them by typing their names and run them by adding empty parentheses to them: .First(). If you need to delete them from the workspace, rm will do it with no added arguments:

rm(.First,.Last).

Here is the .Rprofile with all commands together. You can download it with the practice data sets and programs from http://RforSASandSPSSusers.com./

```
# Startup Settings
# Place any R commands below.
options(width=64, digits=5, show.signif.stars=TRUE)
set.seed(1234)
setwd("/myRfolder")
myPackages <- c("car", "hexbin",
   "ggplot2","gmodels", "gplots", "Hmisc",
   "reshape", "Rcmdr")
utils::loadhistory(file = "myCumulative.Rhistory")
# Load packages automatically below.
 local({
    myOriginal <- getOption("defaultPackages")
    # Edit next line to include your favorites.
    myAutoLoads <- c("Hmisc","ggplot2")
    myBoth <- c(myOriginal,myAutoLoads)
    options(defaultPackages = myBoth)
})
# Things put here are done first.
.First <- function()
   {
      cat("\n) Welcome to R!\n\mid n"utils::timestamp()
      cat("\\n")}
# Things put here are done last.
.Last <- function()
   {
      graphics.off()
      cat("\n\n myCumulative.Rhistory has been saved.")
      cat("\ln n Goodbye!\ln n")
      utils::savehistory(file="myCumulative.Rhistory")
  }
```
# Appendix D

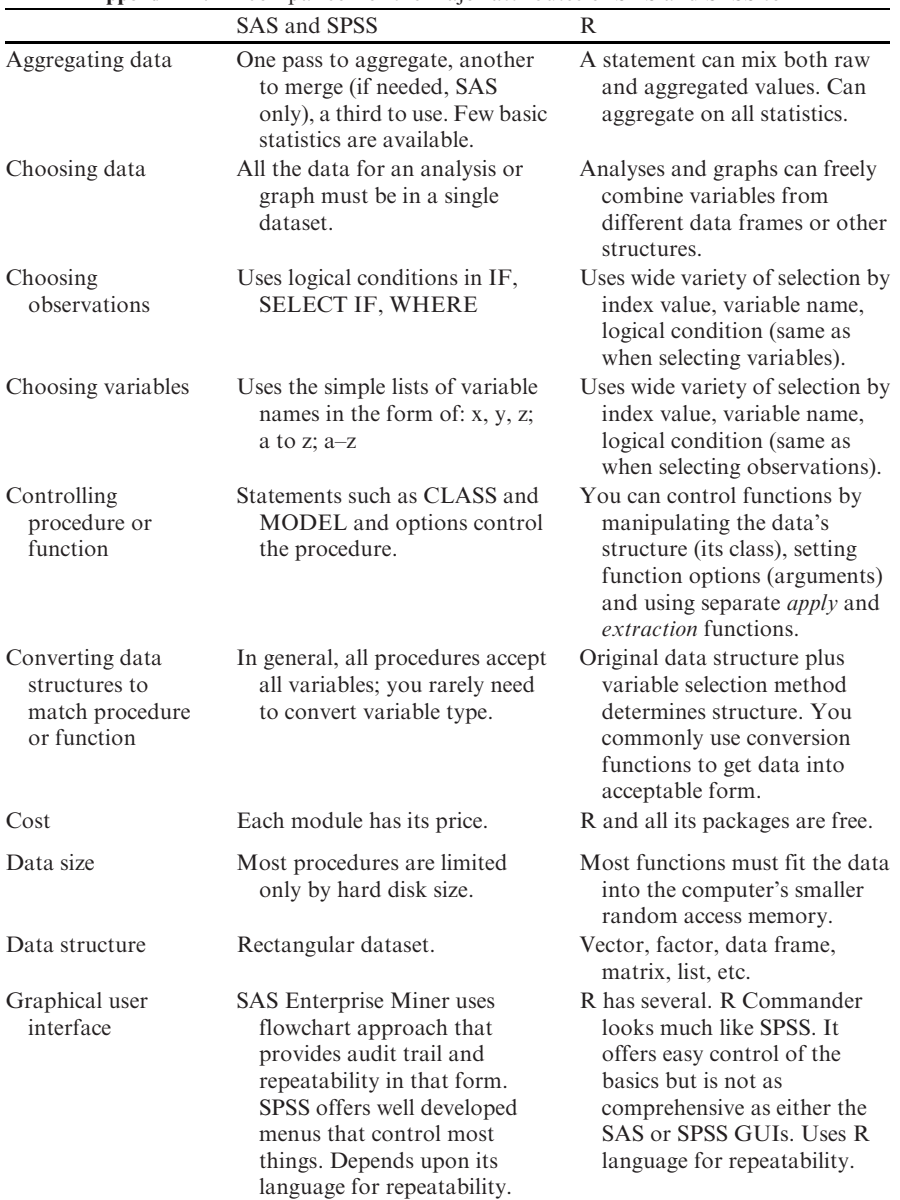

### Appendix D. A comparison of the major attributes of SAS and SPSS to R

|                             | SAS and SPSS                                                                                                    | $\mathbb{R}$                                                                                                    |
|-----------------------------|----------------------------------------------------------------------------------------------------|----------------------------------------------------------------------------------------------------|
| Graphics                    | SAS' are easy but relatively<br>inflexible. SPSS Graphics<br>Production Language (GPL)<br>is slightly ahead of R.                                                               | Traditional graphics are<br>extremely flexible. The<br>ggplot2 package provides<br>functionality very close to<br>GPL using a similar<br>programming style.                                                                          |
| Help and<br>documentation   | Aimed at beginner to<br>intermediate users.                                                                                                    | Aimed at intermediate to<br>advanced users.                                                                                                    |
| Macro language              | A separate language used mainly<br>for repetitive tasks or adding<br>new functionality. User-<br>written macros run differently<br>from built-in procedures.                    | R does not have a macro<br>language as its language is<br>flexible enough to not require<br>one. User-written functions<br>run the same way as built-in<br>ones.                                                                     |
| Managing datasets           | Relies on standard operating<br>system commands to copy,<br>delete, etc. Standard search<br>tools can find datasets since<br>they are in separate files.                        | Uses internal environments with<br>its own commands to copy,<br>delete, etc. Standard search<br>tools cannot find multiple<br>data frames if you store them<br>in a single file.                                                     |
| Matrix language             | A separate language used only<br>to add new features.                                                                                                    | An integral part of R that you<br>use even when selecting<br>variables or observations.                                                                                                    |
| Missing data                | When data is missing,<br>procedures use all the data<br>they can. Some procedures<br>offer listwise deletion as an<br>alternative.                                              | When data is missing, functions<br>often provide no results by<br>default; different functions<br>require different missing value<br>options.                                                                                        |
| Output management<br>system | People rarely use output<br>management systems for<br>routine analyses.                                                                                                    | People routinely get additional<br>results by passing output<br>through additional functions.                                                                                                    |
| Publishing results          | See it formatted immediately in<br>any style you choose. Quick<br>cut and paste to word<br>processor maintains fonts,<br>table status, and style. Can<br>also export to a file. | Process output with additional<br>procedures that route<br>formatted output to a file.<br>You do not see it formatted as<br>lined tables with proportional<br>fonts until you import it to a<br>word processor or text<br>formatter. |
| Statistical methods         | SAS is slightly ahead of SPSS<br>but both trail well behind R.<br>SPSS can run R programs<br>within SPSS programs.                                                              | Most new methods appear in R<br>around five years before SAS<br>and SPSS.                                                                                                    |
| Tables                      | Easy to build and nicely<br>formatted but limited in what<br>they can display.                                                                                                  | Can build table of the results<br>of virtually all functions but<br>you need to view them outside<br>R to see them nicely<br>formatted                                                                                               |
| Variable labels             | Built in. Used by all procedures.                                                                                                    | Added on. Used by few<br>procedures.                                                                                                    |

Appendix D. (continued)

## Bibliography

- 1. Chambers, John M. Software for Data Analysis: Programming with R. s.l.: Springer Science+Business Media, LLC, 2008. ISBN 978-0-387-75935-7.
- 2. Team, R Development Core. R: A Language and Environment for Statistical Computing. Vienna, Austria: http://www.R-project.org, 2007. 3-900051-07-0.
- 3. Roebuck, P. The MATLAB Package. 2006: http://lib.stat.cmu.edu/R/CRAN/doc/ packages/matlab.pdf.
- 4. Keeling, Kellie B. and Pavur, Robert J. A comparative study of the reliability of nine statistical software packages. 8, May 1, 2007, Computational Statistics & Data Analysis, Vol. 51, pp. 3811–3831.
- 5. Bolker, Ben. [R] software comparison. R Help Archive. [Online] 4 16, 2007. [Cited: 3 12, 2008.]: http://finzi.psych.upenn.edu/R/Rhelp02a/archive/97802.html.
- 6. Frank E. Harrell, Jr. with contributions from many others. Hmisc: Harrell Miscellaneous. R package version 3.4-3. s.l.: http://biostat.mc.vanderbilt.edu/s/Hmisc, 2007.
- 7. Lemon, Jim and Grosiean, Phillipe. *pretty R: Pretty descriptive stats.* 2007. R package version 1.1-3.
- 8. Bioconductor, open source software for bioinformatics. [Online]: http://www.bioconductor.org/whatisit.
- 9. Omegahat Project for Statistical Computing. [Online]: http://www.omegahat.org/.
- 10. Fox, John. car: Companion to Applied Regression. 2007. R package version 1.2-7: http:// www.r-project.org;http://socserv.socsci.mcmaster.ca/jfox/.
- 11. Venables, W.N., Smith, D.M., and the R Development Core Team. An Introduction to R. 2007. ISBN 3-900051-12-7.
- 12. SPSS, Inc. SPSS Statistics-R Integration Package. Chicago: SPSS, Inc., 2008.
- 13. Fox, John, Michael Ash, Theophilius Boye, Stefano Calza, Andy Chang, Philippe Grosjean, Richard Heiberger, G. Jay Kerns, Renaud Lancelot, Matthieu Lesnoff, Samir Messad, Martin Maechler, Duncan Murdoch, Erich Neuwirth, Dan Putler, Miroslav Ristic. Rcmdr: R Commander. 2008: http://www.r-project.org;http://socserv.socsci/ mcmaster.ca/jvox/Misc/Rcmdr/.
- 14. Rattle: Gnome R Data Mining. Togaware. [Online]: http://rattle.togaware.com/.
- 15. Helbig, Markus and Urbanek, Simon. JGR: Java GUI for R. 2007. Version 1.5-8: http:// cran.r-project.org/doc/packages/JGR.pdf.
- 16. JGR: Java GUI for R. Dept. of Computer Oriented Statistics and Data Analysis. [Online] 2008: http://rosuda.org/JGR/.
- 17. R-core members and Saikat DebRoy, Roger Bivand and others. Foreign: Red Data Stored by Minitab, S, SAS, SPSS, Stata, Systat, dBase. 2007. R package version 0.8-23.
- 18. Venables, W.N. and Ripley, B.D. Modern Applied Statistics with S. Fourth. New York: Springer Science+Business Media, LLC, 2002. 0-387-95457-0.
- 19. Spector, Phil. Data Manipulation with R. s.l.: Springer Business+Science, 2008. ISBN 978-0-387-74730-9.
- 20. Baron, Jonathan. R Site Search. Help for R: A Language and Environment for Statistical Computing and Graphics. [Online] [Cited: February 12, 2008.]: http://finzi.psych.upenn. edu/search.html.
- 21. Romain, Francois. A firefox extension for R Site Search. [Online] [Cited: 2 12, 2008.]: http://addictedtor.free.fr/rsitesearch/.
- 22. Wickham, Hadley. *reshape: Flexibly reshape data*. 2007. R package version 0.8.0.
- 23. Therneau, Terry M., Atkinson, Beth and Ripley, Brian (ported). rpart: Recursive Partitioning. 2007. R package version 3.1-38.
- 24. Lumley, Thomas. The biglm Package. 2006: http://cran.r-project.org/doc/packages/ biglm.pdf.
- 25. iPlots. Department of Computer Oriented Statistics and Data Analysis. [Online] 2008. [Cited: 2 11, 2008.]: http://www.rosuda.org/iplots/.
- 26. Swayne, D., et al. GGobi: XGobi redesigned and extended. Vols. In Proc. of the 33th Symposium on the Interface: Computing Science and Statistics, 2001.
- 27. Sarkar, Deepayan. *lattice: Lattice Graphics.* 2008. R package version 0.17-4.
- 28. Wickham, Hadley. ggplot. s.l.: http://had.co.nz/ggplot2/book.pdf, 2007.
- 29. Murrell, Paul. R Graphics. Boca Raton, FL: Chapman & Hall/CRC, 2006. ISBN 978-1- 58488-486-6.
- 30. Cleveland, William S. Visualizing Data. s.l.: Hobart Press, 1993. ISBN 978-0963488404.
- 31. Sarkar, Deepayan. Lattice: Multivariate Data Visualization with R. s.l.: Springer Science+Business Media, LLC, 2008. ISBN 978-0-387-75968-5.
- 32. Wilkinson, Leland. The Grammar of Graphics, Second Edition. New York: Springer Science+Business Media, Inc, 2005. ISBN 978-0387-24544-8.
- 33. Friendly, Michael. Visualizing Categorical Data. s.l.: SAS Publishing, 2000. ISBN 978- 1580256605.
- 34. Dan Carr, porte by Nicholas Lewin-Koh and Martin Maechler. hexbin: Hexoganal Binning Routines. 2006. R package version 2.3.2.
- 35. Warnes, Gregory R., et al. gplots: Various R programming tools for plotting data. R package version 2.3.2.
- 36. Dalgaard, Peter. *Introductory Statistics with R. s.l.: Springer Science+Business Media*, Inc., 2002. ISBN 978-0387-95475-2.
- 37. Warnes, Gregory R., et al. gmodels: Various R Programming Tools for Model Fitting. 2007. R package version 2.14.1: http://cran.r-project.org/src/contrib/PACKAGES. htm;http://www.sf.net/projects/r-gregmisc.
- 38. Pinheiro, Jose C. and Bates, Douglas M. Mixed Effects Models in S and S-Plus. New York: Springer Science+Business Media, Inc., 2000. ISBN 978-0387989570.
- 39. Venables, W.N. Exegeses on Linear Models. 1998: http://www.stats.ox.ac.uk/pub/ MASS3/Exegeses.pdf.
- 40. Burns, Patrick J. S Poetry. 1998: http://www.burns-stat.com/pages/Spoetry/ Spoetry.pdf.
- 41. Mitchell, Michael N. Strategically using General Purpose Statistics Packages: A Look at Stata, SAS and SPSS. Statistical Consulting Group, UCLA Academic Technology Services. 2007. Technical Report Series: http://www.ats.ucla.edu/stat/technicalreports/.
- 42. Burns, Patrick. R Relative to Statistical Packages: Comment 1 on Technical Report Number 1 (Version 1.0) Strategically using General Purpose Statistics Packages: A Look at Stata, SAS and SPSS. Los Angeles: UCLA Academic Technology Services, 2006. Technical Report Series: http://www.ats.ucla.edu/stat/technicalreports/.
- 43. Muenchen, Robert A. R for SAS & SPSS Users. 2006: http://RforSASandSPSSusers. com.
- 44. Alzola, Carlos and Harrell, Frank. An Introduction to S and The Hmisc and Design Libraries. September 24, 2006. http://cran.r-project.org/doc/contrib/AlzolatHarrel-Hmisc-Design-Intro.pdf/.
- 45. Roebuck, P. MATLAB emulation package, version 0.8-1. MATLAB emulation package, version 0.8-1. 2006: http://cran.r-project.org/doc/packages/matlab.pdf.
- 46. Lumley, Gregory R. Warnes. Includes R source code and/or documentation contributed by Ben Bolker and Thomas. gplots: Various R programming tools for plotting data. R package version 2.3.2.
- 47. Hadley Wickham, Micheal Lawrence, Duncan Temple Lang, and Deborah F Swayne. An introduction to rggobi. R-news, Under revision. http://ggobi.org/rggobi.

## Index

- SAS operator, 103 -- SAS operator, 103  $\sim$  operator, 65 !IN SPSS keyword, 111, 133 %in% operator, 110, 111, 131, 133, 146 %INCLUDE SAS statement, 27 .First, 455 .GlobalEnv, 266 .Last, 455 .RData file extension, 270 .Rhistory file extension, 23, 25, 26, 272 .Rprofile file, 23, 16, 453 / operator, 148 | operator, 109 : SAS operator, 101 ^ R operator, 148 LAST SAS parameter, 113 + R operator, 169  $\leq -1.42, 50$ Abline function, 369 Accuracy of R, 3 ADD FILES SPSS command, 189 Add1 function, 421 Addmargins function, 412 Aes function, 372 Aggregate function, 433 AGGREGATE SPSS procedure, 214, 221 Aggregating, 203 AITR An Introduction to R, 25 ALL SPSS keyword, 104 Anova function, 6, 432 Array, 66 as.data.frame function, 231, 242, 411

as.logical function, 129 as.matrix function, 152 as.table function, 226 as.vector function, 171 Assignment operator, 42, 50 Attach, 131 Attach function, 120, 149, 264, 266 Attaching data frames, 264 Attaching files, 266 Attribute, 78 Attributes function, 262, 271, 354 Axis function, 321 Bar function, 355 Barplot function, 289 Bartlett.test function, 424

Batch processing, 27 Biglm package, 259 Bioconductor, 17 Boxplot function, 323 By function, 206, 208, 214, 324 BY processing example programs, 208 BY processing, SAS, 208 BY SAS statement, 243

c function, 57, 173 Car package, 19, 180, 433 Cases, 58 Cat function, 454 cbind function, 57 CD SPSS command, 269, 330 chisq.test function, 411 Class, 73, 82 Class function, 66, 69, 226, 262 CLASS SAS statement, 225 Cleanup.import function, 268 Coercion, 51, 56 colClasses argument, 83 Comments, in programs, 62

Complete.cases function, 167 Components, of a list, 60 Contents function, 44, 263 CONTENTS SAS procedure, 263 Conversion class removal, 144 data frame to matrix, 144 from logical vector to index when seleting variables, 143 index to logical, 146 list to separate vectors, 144 list to vector, 144 lists or dataframes into list, 144 matrix to data frame, 144 matrix to vector, 144 variable names to indexes, 115 vector to matrix, 144 vectors into one long one, 144 vectors to columns of a matrix, 144 vectors to data frame, 144 vectors to rows of a matrix, 144 coord\_polar function, 390 Coplot function, 310 Cor function, 37, 38, 58, 416, 439 coord\_flip function, 346 Correlation Kendall, 413 Pearson, 434 Spearman, 439 CRAN, 17, 29 CROSSTABS SPSS procedure, 200 Crosstabulation column proportions, 411 row proportions, 411 CTABLES SPSS procedure, 200 cut2 function, 180

#### Data

generating a data frame, 251 generating continuous measures, 249 generating factors, 246 generating integer measures, 248 generating numeric sequences, 245 generating repititious patterns, 247 generation, 251 storage and memory considerations, 263 Data argument, 65 Data editor, 86 Data frame, 67, 81 Data function, 18 Datasets reshaping, example programs, 219 adding, 186

concatenating, 186 joining, 190 listing in all packages, 19 merging, 190 stacking, 186 data.frame function, 56, 116 DATASET NAME SPSS command, 103 DELETE VARIABLES SPSS command, 185 Deleting objects. See removing objects, Demo function, 276 Describe function, 14, 407 DESIGN SPSS keyword, 65 Detach function, 14, 114 Dim function, 57 Directory, setting. See working directory do.call function, 207, 215 DROP SAS statement, 185 drop1 function, 421 Duplicate observations, 210 Edit function, 79 Editor JGR data editor, 37, 40 R Editor, 22, 24, 37, 173 SAS Program Editor, 22, 24 SPSS Syntax Editor, 22, 24 Elements, of a vector, 51 Exiting R. See quitting R Exp function, 148 EXPLORE SPSS procedure, 406 Exporting data example programs, 95 Exporting data, 97 Expression function, 325 Extracting parts of objects getting help on, 42 Extractor functions, 67–69, 418, 444 Factor, 82, 56, 66, 266 character, 226 converting many variables to, 232 converting to variables, 228 dropping unused levels, 233 numeric, 247 ordered, 229 file.show function, 101 FILTER SPSS command, 124 First observation per group, 214 FIRST SPSS keyword, 214 First.variable SAS variable, 214 Fix function, 79 Foreign package, 98

Index 465

FORMAT SAS procedure, 225 FORMAT SAS statement, 225 Formats, 225 Formulas, 64 FREQ SAS procedure, 200 Function, 63 arguments, 63 controlling with arguments, 62 controlling with class, 65 controlling with formulas, 64 generic, 41, 44, 66, 67, 143, 285, 319, 444, 445, 446 n, SAS or SPSS, 156 visible vs. non-visible, 67 writing your own, 73–75 Function (drop "s"), 14 Generating data. See data generation Generic function. See function, generic Geom\_bar function, 355 Geom\_jitter function, 378 Geom\_segment function, 363 GET FILE SPSS command, 113 getOption function, 454 getwd function, 61, 268, 453 getwd function, 453 ggplot function, 374 ggplot2 package, 341, 386 ggsave function, 278, 385 gl function, 246, 253, 254, 255 gmodels package, 409, 437 GOPTIONS SAS statement, 277, 290 GPL. See graphics:Graphics Production Language **Graphics** comparing R's packages, 278 density countours, 366 devices, 277 File> Export SPSS menu, 277 GGobi, 274 ggplot2 package, 274, 278 ggplot2, example programs, 387 Grammar of Graphics, 275–276, 341, 342, 347, 387, 389 example programs, 387 grid graphics system, 307 history recording, 278 lattice, 310 lattice package, 275, 310 overview, 273 procedures vs. systems, 277 SAS/GRAPH, 273 SAS/INSIGHT, 274

SPSS, 274 traditional, 274, 281–339 traditional graphics system, 277 traditional, example programs, 331 Graphics Production Language, 274, 341, 374, 458 Graphics, ggplot2 aesthetics, defined, 342 aspect ratio, 382 axes, logarithmic, 381 bar charts, 344 bar charts with subgroups, 348 box plots, 376 box plots with jittered points, 378 coordinate system, defined, 342 density curve, 355 dot charts, 352 elements and parameters, summary, 386 error bar plots, 337 facets, defined, 342 geoms, defined, 342 histograms, 354 labels, 353 linear fit by groups, 373 multiple plots on a page, 382 normal QQ plots, 299 overview of qplot and ggplot, 342 pie charts, 347 plot symbols, setting by groups, 372 plots by group or level, 309 point display variations, 361 presummarized data, 351 scales, defined, 342 scatterplot matrix, 374 scatterplot with density contours, 366 scatterplots, 361 scatterplots faceted by group, 374 scatterplots with fit lines, 367 scatterplots with jitter, 363 scatterplots with large datasets, 364 scatterplots with reference lines, 368 statistics, defined, 342 strip plots, 360 titles, 353 Graphics, traditional abline function, 307, 308, 309, 369 adding titles, labels, colors, legends, 288 adj parameter, 327 arrows function, 327 ask parameter, 291 axis function, 321 bar plots, 337 barplot, 281

Graphics, traditional (cont.) barplots of counts with subgroups, 281 barplots of means, 286 box function, 327 box plots, 322 cex parameter, 327 col parameter, 327 coplots, 309 demonstration plot, 147 density, 366 dot charts, 352 dual-axes plots, 320 error bar plots, 380 family parameter, 326 font parameter, 327 formula and symbol display, 324 graphics parameters, 325 grid function, 350 histograms, 293 histograms overlaid, 297 identifying points, 311 interaction plots, 324 jitter, 304 las parameter, 327 linear fit, 308 linear fit by group, 308 lines function, 294 lty parameter, 327 lwd argument, 327 main sub title argument, 324 main title argument, 326 mar parameter, 326 mfcol parameter, 326 mfrow parameter, 326 mosaic plot, 275, 286 mtext function, 328 multiple plots on a page, 290 new parameter, 326 normal QQ plots, 299 options and elements table, 325 par function, 297 pch parameter, 327 pie charts, 347 ps parameter, 326 scatterplot matrices, 318 scatterplots, 303 scatterplots with confidence and prediction intervals, 312 scatterplots with confidence ellipse, 311 scatterplots with jitter, 304 scatterplots with large datasets, 305 scatterplots with lines, 307

spine plot, 348 srt parameter, 327 strip charts, 301 text function, 321 types of point displays, 304 usr parameter, 289, 326 xlab argument, 326 xlog parameter, 326 ylab argument, 326 ylog parameter, 326 Grep function, 110, 111, 132 Hat function, 325, 328, 338 Head function, 18, 214, 264, 290 Help examples, 42 extracting and replacing elements, 42 for datasets, 45 for generic functions, 44 for packages, 44 help files, 41 running help examples, 32 searching, 46 via mailing lists, 45 via web searches, 46 vignettes, 47 help.search function, 42 help.start function, 41 Hexbin package, 307 Hist function, 297 Hmisc package, 13, 43, 45, 95, 180, 219, 239, 263, 326 ID variable. See row names Identify function, 301, 303, 304 IML SAS product, 6 Importing data from SAS, 95 from SAS, example programs, 95 from SPSS, 96 from SPSS, example programs, 96 IN SAS operator, 111, 133 INCLUDE SPSS command, 27 Inputting text files. See reading text files install.packages function, 13, 16, 33 Installation of packages, 15 of R, 12 interaction.plot function, 324 is.na function, 166 JGR user interface, 36

KEEP SAS statement, 185

Keywords, SPSS, 51 kruskal.test function, 432, 433 Label function, 239 LABEL SAS statement, 239 Lapply function, 154, 169, 207 compared to do.call, 207, 215 Last observation per group, 214 LAST SPSS keyword, 214 last.variable SAS variable, 214 Lattice package, 275, 277, 290, 307, 341 Layout function, 290 Length function, 155, 157 LENGTH SAS statement, 95 levene.test function, 424 LIBNAME SAS statement, 269 Library function, 13, 14 Library, for SAS formats, 225 Lines function, 294, 308, 316, 319 List, 41, 45, 59 created by lm, 68 created in your function, 66 List function, 59, 75, 92, 145, 287 lm function lm function, 5, 64, 68, 262, 308, 314, 417, 418 Load function, 23, 25, 26, 61, 261, 270 Loadhistory function, 26, 272 Loading a package, 14, 33 Local function, 454 Log function, 147 log10 function, 381 Logical comparisons to missing values, 89, 129, 159, 165, 166, Logical operators, 159 Long dataset format, 190 Lowess function, 308, 367 ls function, 60, 61, 261, 262, 263, 264, 455 ls.str function, 263, 271 Macro. See function Macro language, 5, 90, 458 Macro substitution, 90–91, 92 Mailing lists, 45, 103 Mapply function, 157 Masking functions, 432 **MASS** Modern Applied Statistics in S, 45, 403 MATCH FILES SPSS procedure, 214 MATLAB, 2, 451 Matlines function, 313, 316

Matrix, 67, 68 character, 68 numeric, 68 Matrix language, 5, 6, 441, 458 Matrix, SPSS product, 5 Mean function, 42, 58, 63, 67, 68, 147, 152, 195, 197, 204, 286 MEANS SAS procedure, 153 Median function, 408, 427, 433 Merge function, 191, 192, 193, 199 Methods function, 66, 319, 441 Missing values. See NA example programs to assign, 169 MISSOVER SAS option, 89 Mode, 21, 27, 51, 57, 66, 68, 86, 144, 196, 200, 205, 300, 326, 418, 446 Model object, 68, 70 MODEL SAS statement, 65 Mosaic function, 286 mtext function, 321, 328 N function, SAS and SPSS, 155, 156, 158 NA, missing value, 30, 52, 53, 54, 56, 63, 79, 80, 82, 146, 153, 167 na.omit function, 167, 421 na.rm argument, 63, 153 Names function, 56, 70, 106, 115, 127, 128, 132, 134, 172, 174, 262, 298, 317, 415 Naming objects, 60 ncol function, 107 NODUPKEY SAS option, 210 Noint SAS option, 65 Not run, 43 nrow function, 127 NULL object, 185 NVALID SPSS function, 155 Object, 61 Objects function, 68, 261 Observations, 56 converting to variables, 232 selecting, 42, 103, 123–140, 295 selecting all, 124 selecting by index number, 124 selecting by row name, 127 selecting by string search, 132 selecting in SAS and SPSS, 123 selecting using logic, 108–110 selecting with subset function, 114 ODS. See Output Delivery System OMS. See Output Management System Operators, mathematical, 148

Options, 486 scipen, 404, 415 Options digits, 403, 415 number of siginificant digits, 403, 453 SAS, linesize, 403, 437 SAS, probsig, 403 setting automatically, 444 SPSS, small, 5, 222, 403 SPSS, width, 50 width, 50 Options function, 50 Order function, 221, 222 Ordered factor, 225, 229 Ordinal data, 225, 229 Output Delivery System, SAS, 5, 68, 417 Output management, 5, 6, 68, 417, 441 Output Management System, SPSS, 5, 68, 417, 458 Packages, 18 Pairs function, 67, 319, 320 Pairwise.t.test function, 429, 433 Pairwise.wilcoxon.test function, 433 par function, 290, 302, 307, 322, 326, 341 Paste function, 108, 176 Plot function, 5, 67, 281 plotmeans function, 324 Points function, 294 Predict function, 315, 316 prettyR package, 14, 156 Print function, 27, 31, 51, 69, 70, 74, 116, 135, 145, 262, 383 as related to SPSS, 31, 52 PROC SORT NODUPKEY, 212 Procedures, SAS or SPSS, 73 Production Facility, SPSS, 28 Programmability Extension, SPSS, 23 Programming syntax, 24 prop.table function, 407, 411, 412 PRX SAS function, 110, 132 qplot function, 341, 342, 343 qq.plot function, 300 qqnorm function, 301 quit function, 23, 26, 32 in SPSS-R programs, 28 Quitting R, 26 R Commander user interface, 33 R, running from JGR interface, 36 from R Commander, 33, 34, 35

from Rattle interface, 34

from within SPSS, 27 in batch mode, 27 in standard R interface, 31, 343 programs that include programs, 31 Rattle package, 34 Rattle user interface, 34 rbind function, 187 used with do.call, 207 rcorr function, 413, 414 read.fwf function, 89, 93 read.table function, 79, 81, 82, 89, 165, 166, 226 Reading data from keyboard, 86 Reading data within a program example programs, 85 Reading text files 2 records per case example programs, 94 comma separated values, 80 delimited, 79 example programs, 80 one record per case, 87 skipping columns, 82 two or more records per case, 92 within a program, 84 Recode function, 180, 432 Records, 55 Regression, linear, 31, 64, 68 Regular expressions, 110, 112, 132, 133, 262 Removing objects, 185, 216 Rename function, 171, 199 Renaming columns, 37, 175 rows, 177 variables, 37, 174 variables, example programs, 177 rep function, 247, 254 Replacing parts of objects getting help on, 43 Repositories, 17 Reshape package, 201, 217 rm function, 61, 267, 268, 313 regarding First. and Last., 455 Round function, 407, 412 row names, 56 rownames function, 449 row.names argument, 89, 177, 190 row.names function, 56, 127, 128, 132, 134, 317 rpart function, 180 rpart package, 180 Running R, See R, running

#### Index 469

Sample function, 248 Sapply function, 155, 182, 231, 408 sasxport.get function, 95 SAS/IML SAS Product, 6 Save function, 270, 278, 385 save.image function, 22, 26, 150, 270 savehistory function, 272 Saving data and functions, 22, 24, 26 history (journal), 271 output, 271 program and output, 22, 24, 26 programs, 271 workspace, 269 Scale function, 198 Scan function, 87 Scientific notation, 403 sd function, 155 Search, 14 Search function, 14, 264 Search path, 264 SELECT IF SPSS Command, 124 Selecting observations example programs, 135 seq function, 246 SET SAS statement, 186 SET SPSS command, 404 setRepositories() function, 449 setwd function, 61, 269, 453 sink UNIX command, 2, 25 slashes, in filenames, 61 Sorting data, 221 example programs, 223 Source function, 25, 27, 31 as related to SPSS, 31 SPLIT FILE processing example programs, 208 SPLIT FILE SPSS command, 204 Split function, 186 split.screen function, 290 spss.get function, 96 spsspivottable.Display function, 31 SPSS-R Integration Package, 28, 29 sqrt function, 148 Statements, SAS, 51 **Statistics** nested, 65 analysis of covariance, 65 Analysis of variance, 427 post hoc tests, 436 specifying interactions, 430 sums of squares, 431

Chi-squared test, 408 Correlations, 413 Crosstabulation, 438 Descriptive, 404 Example programs, 433, 434 Kruskal-Wallis test, 432 Mann-Whitney U test, 425 Models, comparing, 421 Overview, 481 percentages, 407, 412 Predictions on new data, 422 Proportions, 406, 411 Regression, linear, 417 interaction, 65 partial tests, 419 QQ plot, 421 residual plot, 421 residuals-leverage plot, 420, 421 scale-location plot, 421 t-tests on parameters, 419 without intercept, 65 diagnostics, 420 sequential tests, 420 t-tests for independent groups, 422 paired, 424 Variance, equality testing, 424 Wilcoxon rank sum test, 425 Wilcoxon signed rank test for paired groups, 426 Step function, 421 stepAIC function, 421 str function, 262, 263 stringsAsFactors argument, 56 stripchart function, 301, 303 subset function, 114 Summarizing, 157 Summary function, 406, 407 from within SPSS, 31 regarding variable labels, 239 SUMMARY SAS procedure, 201, 221 t.test function, 424, 426 Table function, 58, 81, 282, 286 Table object, 65 TABULATE SAS procedure, 200 Tail function, 18, 262 Tapply function, 196 TEMPORARY SPSS command, 124 Text files, viewing, 87 Text files, reading. See reading text files

Text function, 317, 325 textConnection function, 84, 85 Timestamp function, 454 TO SPSS keyword, 100 Transcript of code and results, 26 Transform function, 148 Tree function, 180 TukeyHSD function, 430 type. See mode

Unclass function, 70, 144 Uninstalling packages, 16 R, 16 UNIVARIATE SAS procedure, 406 Unique function, 449 Unlist function, 144 Unload packages. See detach function update.packages function, 15 Updating packages, 15 USE ALL SPSS command, 124

VALUE LABEL SPSS command, 150 Value labels, 225 example programs, 234 var function, 408, 428 var.test function, 424 VARIABLE LABELS SPSS command, 239 VARIABLE LEVEL SPSS command, 225 Variables, 65 converting to observations, 217 dropping, 185 keeping, 185 labels, 239 recoding, 180 renaming, 56, 171 selecting, 103

selecting all variables, 104 selecting by column name, 125107 selecting by index number, 104 selecting by list index, 115 selecting by simple name, 113 selecting by string search, 110 selecting in SAS and SPSS, 103 selecting to save in new dataset, 116 selecting using \$ notation, 112 selecting using logic, 108 selecting with subset function, 114 selection example programs, 116 Vector, 51 character, 68 character or string, 51 numeric, 63, 73 Where function, 130 WHERE SAS statement, 103, 123 Which function, 162 Wide dataset format, 217 wilcox.test function, 426, 427 with function, 51, 84, 114, 120, 147, 196, 208, 404 within function, 147 Working directory, 61, 272 Workspace managing, 261 minimizing, 268 saving, 269 write.foreign function, 98 write.table function, 97 writing text files, 99 Z score, 198